# **Der Bürgermeister**

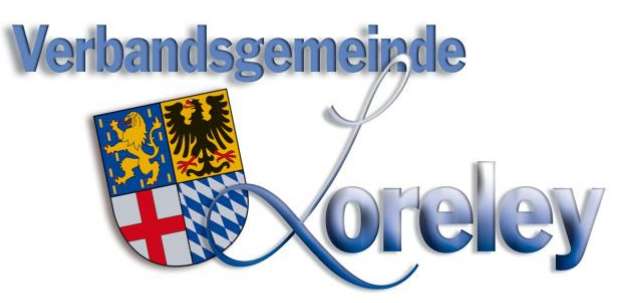

Verbandsgemeindeverwaltung Loreley Dolkstraße 3 · 56346 Sankt Goarshausen

An die Bürgerinnen und Bürger der Stadt Braubach

Oktober 2021

## **Glasfaser für Braubach - Informationsveranstaltung am 03.11.2021**

Liebe Bürgerinnen und Bürger der Stadt Braubach,

ein leistungsfähiger Internetanschluss gehört immer mehr zur Grundversorgung. In der aktuellen Corona-Situation haben wir gelernt, wie wichtig heutzutage eine schnelle und stabile Internetanbindung ist. Unser Ansporn ist es daher, die Stadt Braubach mit schnellen und verlässlichen Breitbandverbindungen zu versorgen. Wir möchten Ihnen allen ermöglichen, sich jederzeit aktuell online zu informieren, im Home-Office zu arbeiten oder Streamingdienste zu nutzen. Aus diesem Grund möchten wir den Glasfaserausbau gemeinsam mit der Unternehmensgruppe Deutsche Glasfaser vorantreiben.

Bei dieser Fülle an digitalen Anwendungsbereichen im eigenen Haushalt stößt das traditionelle Kupferkabel aus dem letzten Jahrhundert jedoch schnell an seine Grenzen. Die Zukunft gehört deshalb dem Glasfaserkabel, das die Datenmengen ungebremst zu uns nach Hause gelangen lässt. Der Infrastrukturdienstleister Deutsche Glasfaser Wholesale GmbH hat der Stadt Braubach angeboten, den Glasfaserausbau auf eigene Kosten zu realisieren, sofern bis zum 03.01.2022 mindestens 40% aller Haushalte in Braubach, Weisel und Osterspai das zukunftsweisende Netz nutzen möchten und dies mit einem Vertragsabschluss deutlich machen.

Um detaillierte Informationen zu erhalten, findet dazu am

## **Mittwoch, 03.11.2021, um 19:00 Uhr**

eine Informationsveranstaltung "Glasfaser für Braubach" durch die Deutsche Glasfaser Wholesale GmbH statt.

Aufgrund der derzeitigen Pandemiesituation wird die Veranstaltung nur virtuell über den Dienst "Zoom" stattfinden. Um daran teilzunehmen, können Sie sich entweder über die entsprechende App auf einem mobilen Endgerät oder über einen PC/Laptop an dem genannten Termin einwählen.

**Datenschutzhinweis** Informationen über die Verarbeitung personenbezogener Daten in der Verbandsgemeindeverwaltung Loreley und über Ihre Rechte nach der Datenschutz-Grundverordnung sowie über Ihre Ansprechpartner in Datenschutzfragen entnehmen Sie bitte der Homepage www.vg-loreley.de (unter der Rubrik "Datenschutz") oder erhalten Sie bei Ihrer Verbandsgemeinde Loreley.

## **Über Ihren PC/Laptop:**

Alle Informationen zur Teilnahme finden Sie auf der Projektseite: www.deutsche-glasfaser.de/braubach

Hier finden Sie auch den Link zur Teilnahme.

## **Über Ihr mobiles Endgerät (Smartphone/Tablet):**

Bitte laden Sie dafür im Vorfeld die "ZOOM Cloud Meetings" App aus dem Appstore/Google Play herunter.

Die Meeting ID (Raumnummer) für Ihre Teilnahme lautet: 95260169039

Oder Sie scannen den QR-Code mit der Kamera Ihres Endgerätes.

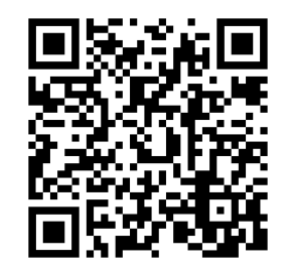

In den nächsten Tagen und Wochen werden Ihnen durch die Deutsche Glasfaser Wholesale GmbH weitere Informationen zur Verfügung gestellt: Hauspostsendungen, Zeitungsberichte und Vor-Ort Beratungsstellen. Darüber hinaus wird die Deutsche Glasfaser Wholesale GmbH auf ihrer Internetseite **www.deutsche-glasfaser.de/braubach** über das Projekt informieren.

Die Versorgung möglichst aller Haushalte mit modernen Glasfaseranschlüssen liegt als große Herausforderung vor uns, die wir gemeinsam angehen sollten.

Lassen Sie uns diese Chance wahrnehmen, um die Stadt Braubach fit für die Zukunft zu machen.

Mit freundlichen Grüßen

Mike Weiland Joachim Müller Bürgermeister der **Stadtbürgermeister der** Stadtbürgermeister der Verbandsgemeinde Loreley Stadt Braubach